Laravel  $\mathcal{L}$ ON $\mathcal{F}_{2020}$ **Taiwan** 

## 大象也能飛翔! 聊 **Laravel** 效能調校

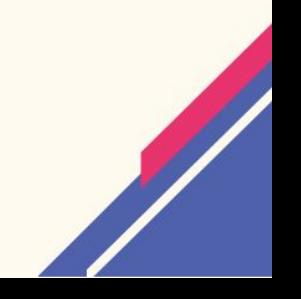

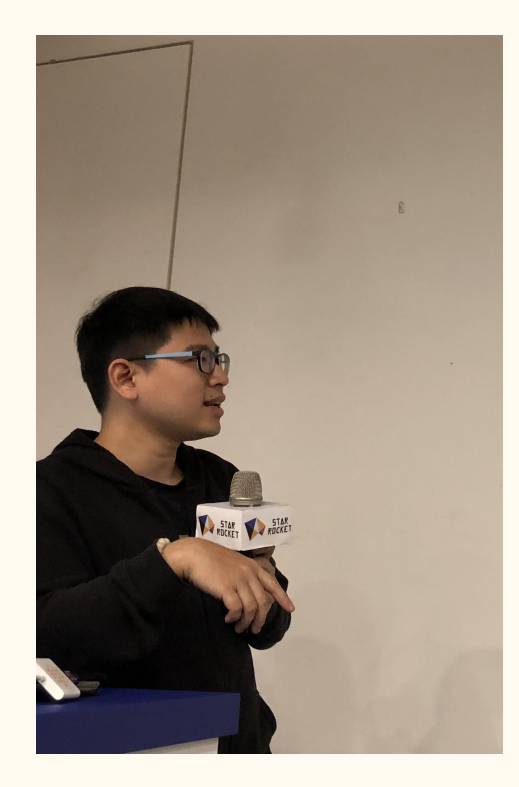

- 2014 年第一次接觸 Laravel
- 2019 年 LaravelConf Taiwan
	- 星移電掣般的 Trace Code!讓你如光速一般的追蹤程式碼

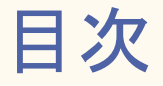

- 實際測量效能
- 測量結果
	- 不同版本的效能差異
- 撰寫注意事項
- 擠出最後的效能
	- Laravel 特殊寫法

Laravel  $\mathcal{L}$ ON $\mathcal{F}_{2020}$ **Taiwan** 

## 實際測量效能

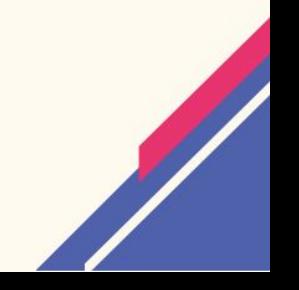

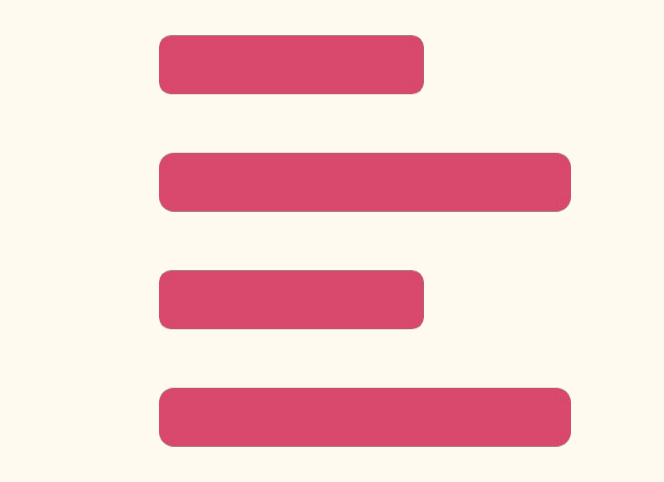

#### 只有經過測量之後 才能精確的討論效能

### 此次測量方法

- AWS EC2 t2. medium
- docker(laradock)
	- nginx  $\bigcirc$
	- o Zend OPcache
- Apache Benchmark
	- $\circ$  ab -c 10 -n 1000 http://127.0.0.1/

### 不同版本 Request Per Second

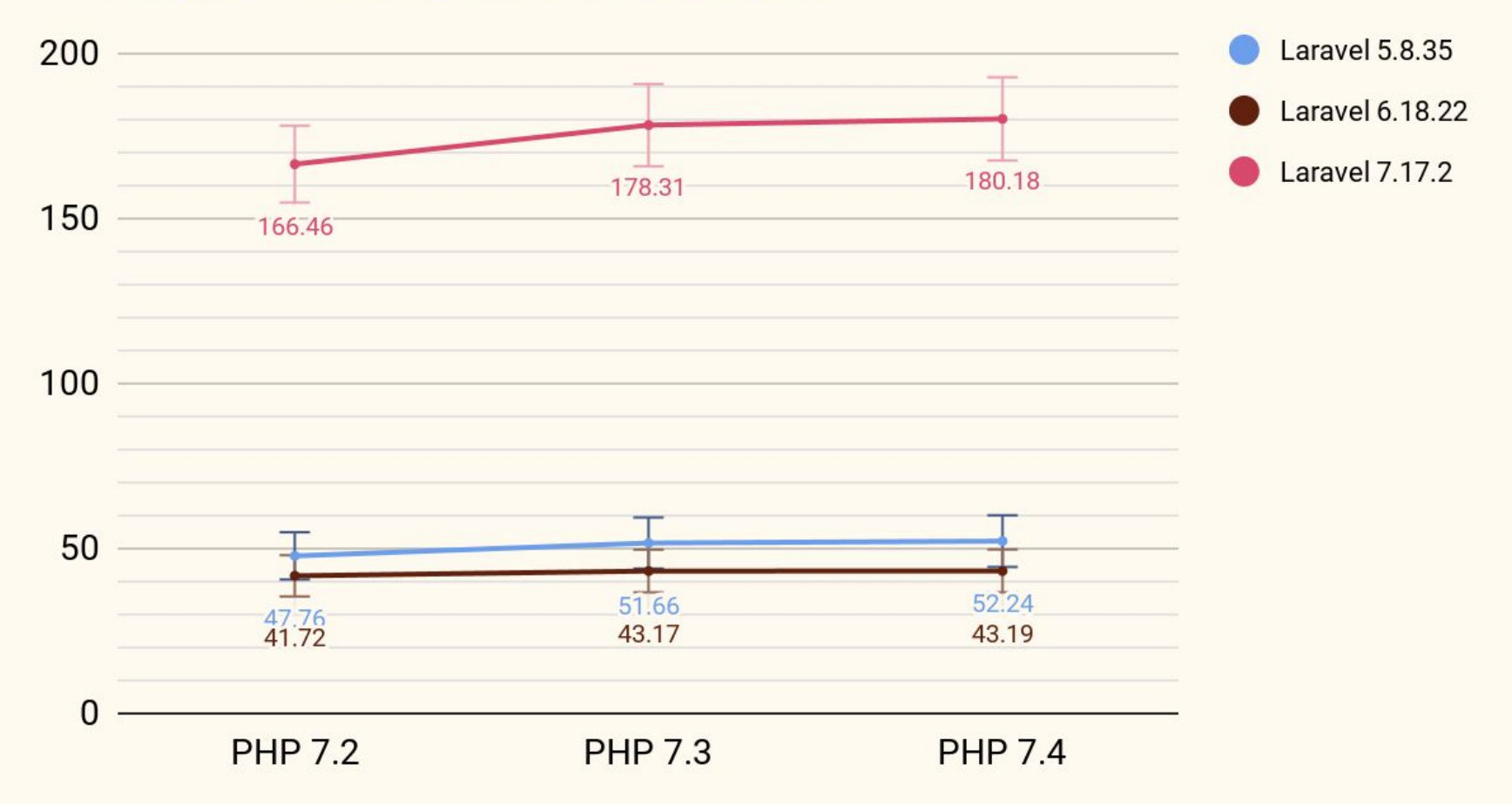

Laravel  $\mathsf{conf}_{2020}$ **Taiwan** 

## 撰寫注意事項

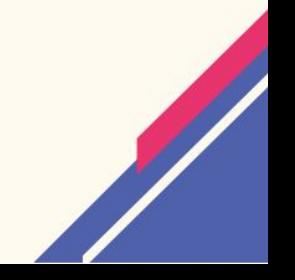

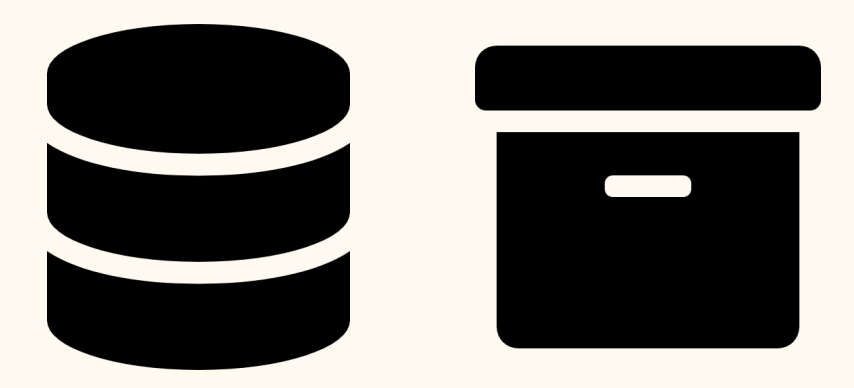

### 先優化資料庫和靜態資源

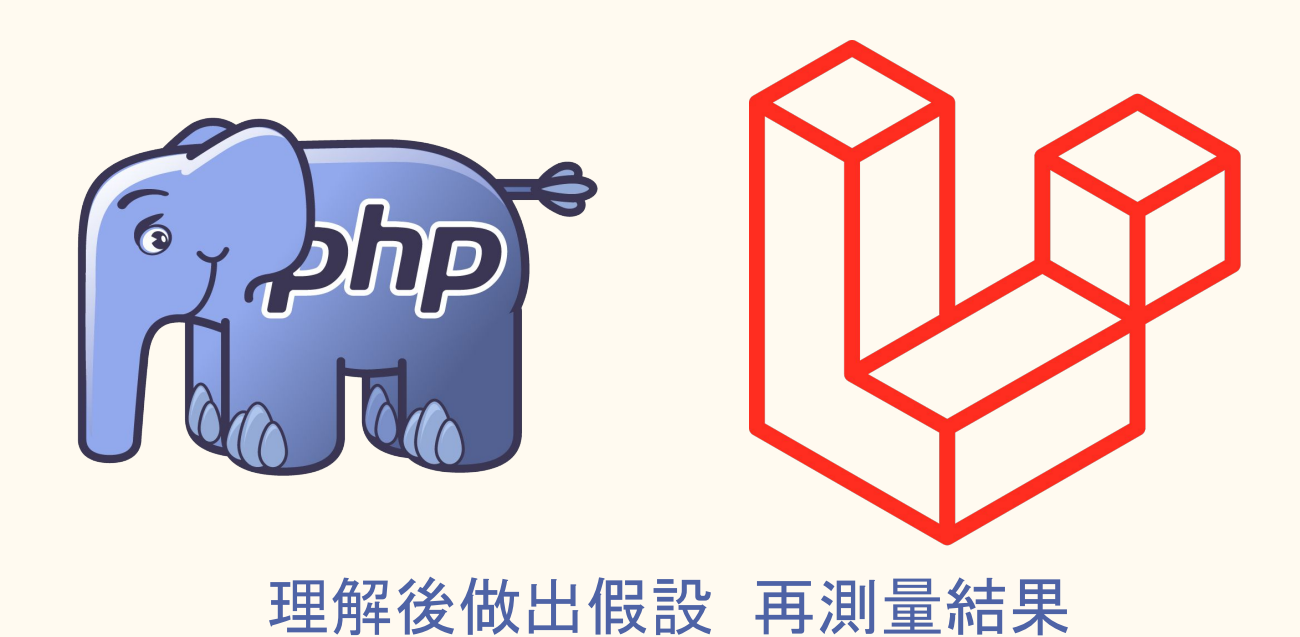

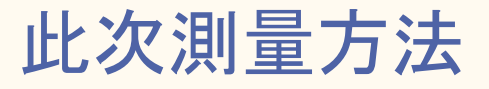

- AWS EC2 t2.medium
- PHP 7.4.5
- Zend OPcache

## while

### while

```
$array = array_fill(0, 1000000, 
'');
$t = microtime(true);
while(Iist(\$key) = each(\$array)) {
   \text{Sarray}[\text{Skey}] .= "a";
}
```
echo(microtime(true) - \$t);

### foreach

```
\text{Sarray} = \arctan(0, 1000000, '');
$t = microtime(true);foreach ($array as $key => $val) {
   \text{Sarray}[\text{Skey}] = "a";
```

```
echo(microtime(true) - $t);
```
### for

```
\text{Sarray} = \arctan(0, 1000000, '');
$t = microtime(true);\frac{1}{2}key = array_keys($array);
\frac{1}{2}Size = sizeOf($key);
\vertfor ($i = 0; $i < $size; $i++) {
   \text{Sarray}[\text{Skey}[\text{Si}]] .= "a";
echo(microtime(true) - $t);
```
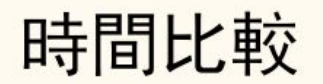

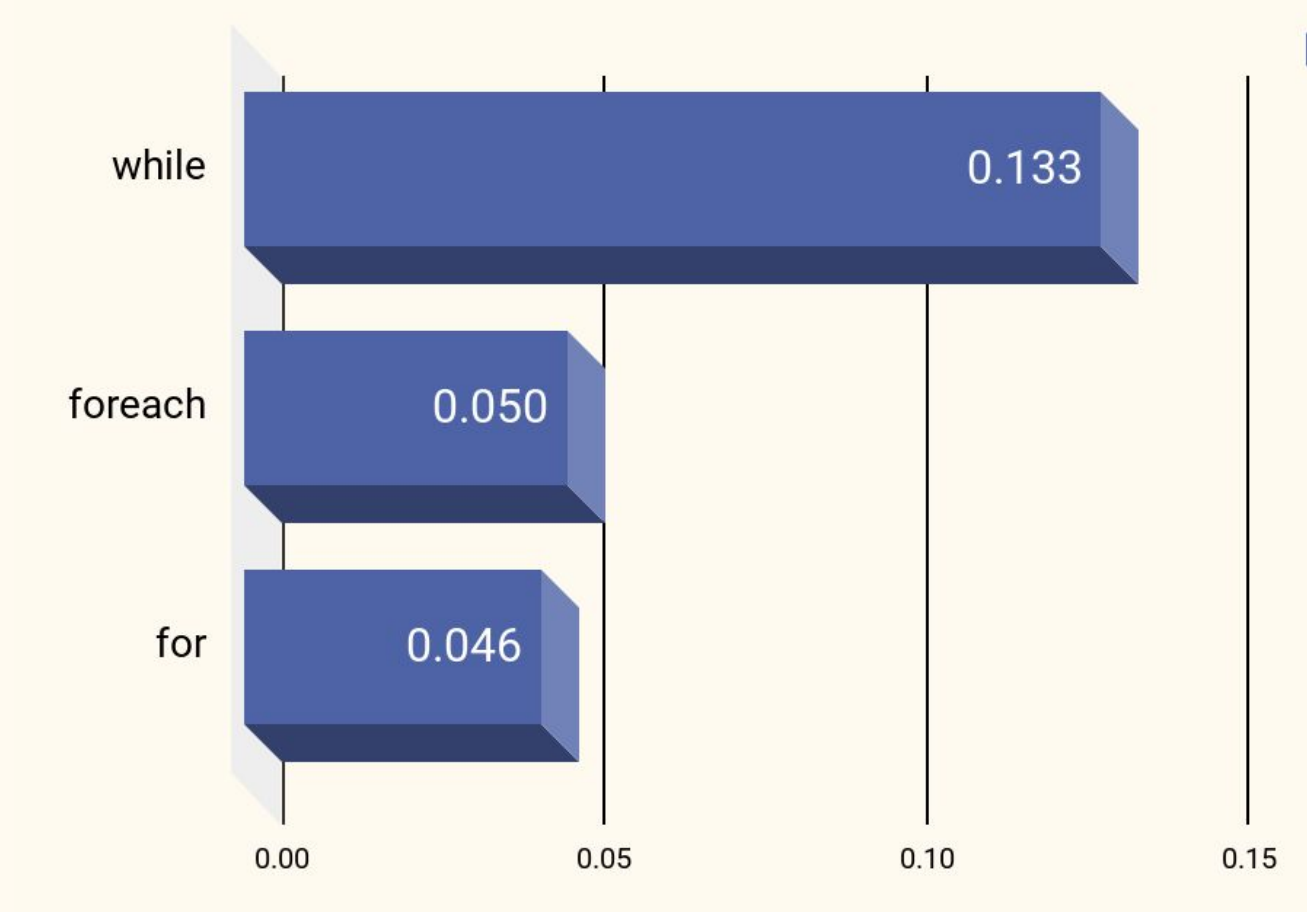

#### ■ 時間 (秒/百萬次)

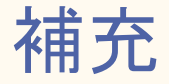

each() 這個方法已經被標記為棄用(deprecated) 所以第一種寫法除了效率差 也比較不穩定

### PHP 特性

PHP 原生函式的 overhead 相對大 減少原生函式呼叫,可能會提升效能

array\_push()

### array\_push()

 $\text{Sa} = []$ :  $\text{St}$  = microtime(true); for  $(\$i = 0; \$i < 1000000; \$i++)$  {  $array\_push(\$ a, 'a');

 $echo(microtime(true) - $t);$ 

## Sarray<sup>[]</sup>

 $\hat{a} = []$ :  $St = microtime(true);$ for  $(\$i = 0; \$i < 1000000; \$i++)$  {  $\overline{Sa}$  $\overline{I}$  = 'a':

 $echo(microtime(true) - $t);$ 

### 時間減少 21.8%

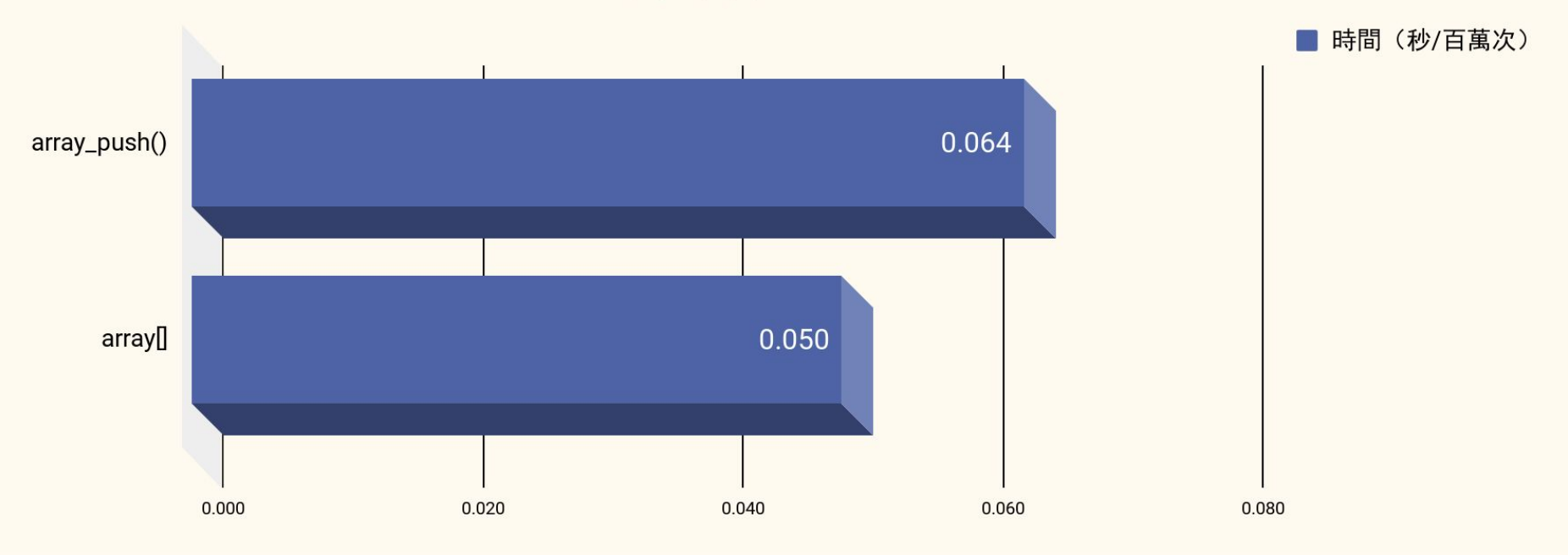

array\_key\_exists()

### array\_key\_exists()

 $\text{Sa} = []$ :  $\text{St} = \text{microtime}(\text{true}):$ for  $(\$i = 0; \$i < 1000000; \$i++)$  { array\_key\_exists('a', \$a);

 $echo(microtime(true) - $t);$ 

### isset()

 $\hat{a} = []$  $\text{St} = \text{microtime}(\text{true}):$ for  $(s_i = 0; s_i < 1000000; s_{i++})$  {  $isset(\$a['a']):$ 

 $echo(microtime(true) - $t);$ 

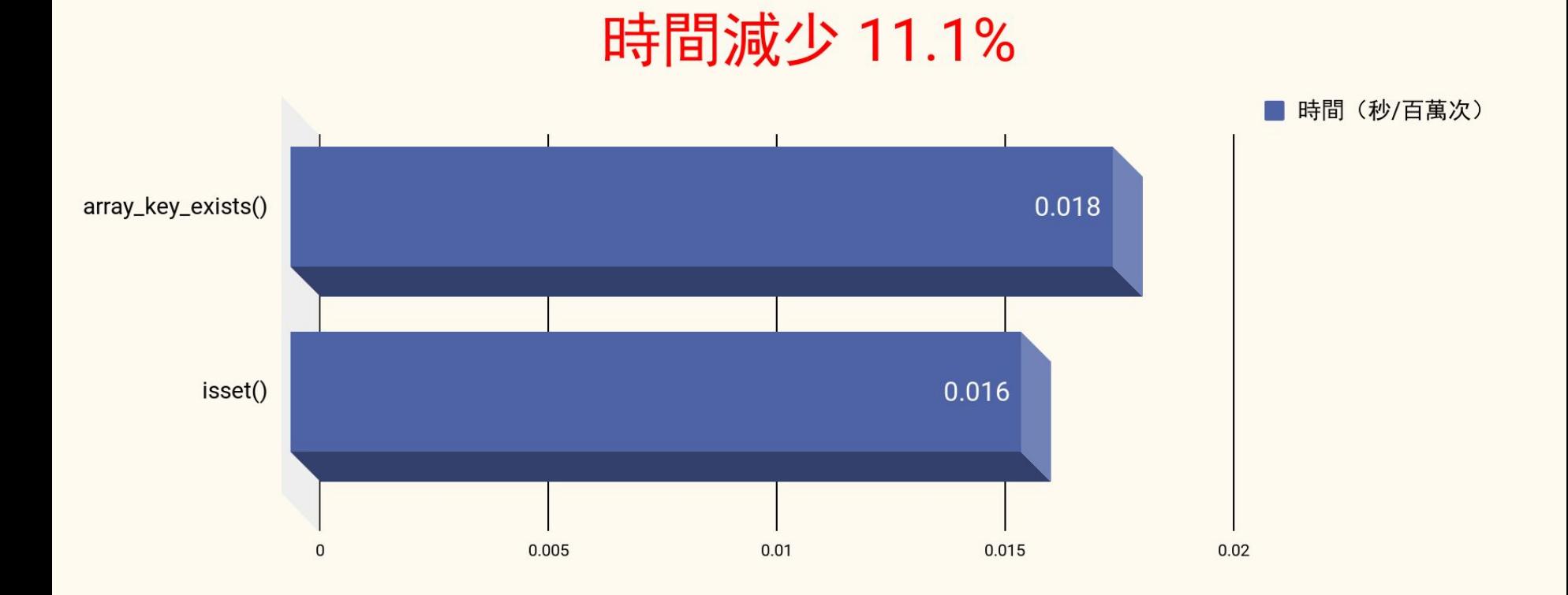

### 還有很多地方

 $\bullet$  array() ○ 改成 []

⋯⋯

- call\_user\_func(\$func) ○ 改成 \$func()
- isset(\$string[10]) ○ 改成 strlen()

#### 可以實測看看效率差異

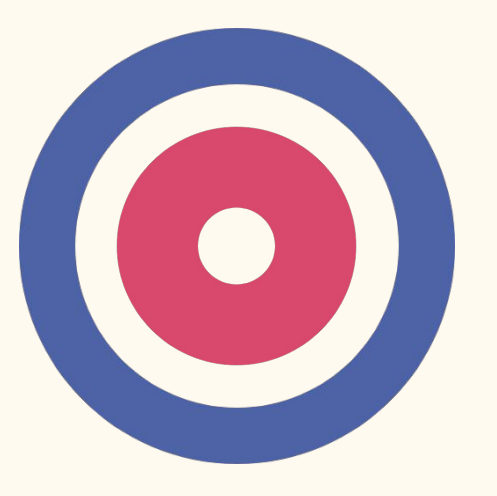

#### 用 20% 的心力提高 80% 的效能

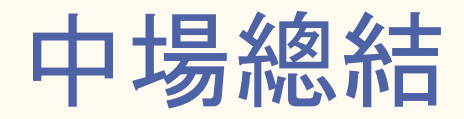

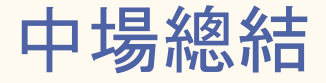

- 實際測量,才能討論利弊
- **透過理解做出假設,再測量結果**
- 針對版本優化
	- 選 PHP 7.4 和 Laravel 7
- 針對 PHP 語法優化
	- 用 foreach 或 for
	- 用 \$a[]  $\circ$  用 isset()

# 如果你需要剩下的 20%

Laravel  $\mathcal{L}$ ON $\mathcal{F}_{2020}$ **Taiwan** 

## 擠出最後的效能 Laravel 專屬調整

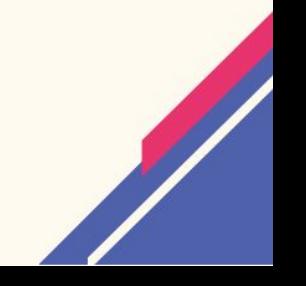

### 此次測量方法

- AWS EC2 t2.medium
- PHP 7.4
- Laravel 7.17.2
- docker(laradock)
	- nginx
	- Zend OPcache
- Apache Benchmark
	- ab -c 10 -n 1000 http://127.0.0.1/

### Laravel cache

#### \$ php artisan optimize

// php artisan config:cache // php artisan route:cache

#### \$ php artisan view:cache

### Laravel cache clear

#### \$ php artisan optimize:clear

// php artisan view:clear // php artisan cache:clear // php artisan route:clear // php artisan config:clear // php artisan clear-compiled

### 移除多餘 ServiceProvider

#### config/app.php

// App\Providers\AuthServiceProvider::class, // App\Providers\EventServiceProvider::class,

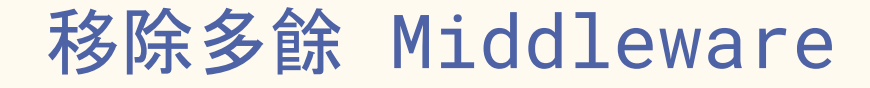

#### app/Http/kernel.php

// \App\Http\Middleware\EncryptCookies::class, // \Illuminate\Cookie\Middleware\AddQueuedCookiesToResponse::class, // \Illuminate\Session\Middleware\StartSession::class, // \Illuminate\View\Middleware\ShareErrorsFromSession::class, // \App\Http\Middleware\VerifyCsrfToken::class,

### 移除多餘 Middleware

#### app/Http/kernel.php

// 'auth' => \App\Http\Middleware\Authenticate::class,

// 'auth.basic' => \Illuminate\Auth\Middleware\AuthenticateWithBasicAuth::class,

// 'cache.headers' => \Illuminate\Http\Middleware\SetCacheHeaders::class,

// 'can' => \Illuminate\Auth\Middleware\Authorize::class,

// 'guest' => \App\Http\Middleware\RedirectIfAuthenticated::class,

password.confirm' => \Illuminate\Auth\Middleware\RequirePassword::class,

 $'$ signed' => \Illuminate\Routing\Middleware\ValidateSignature::class,

// 'throttle' => \Illuminate\Routing\Middleware\ThrottleRequests::class,

// 'verified' => \Illuminate\Auth\Middleware\EnsureEmailIsVerified::class,

## Req/Sec 提升 27.8%

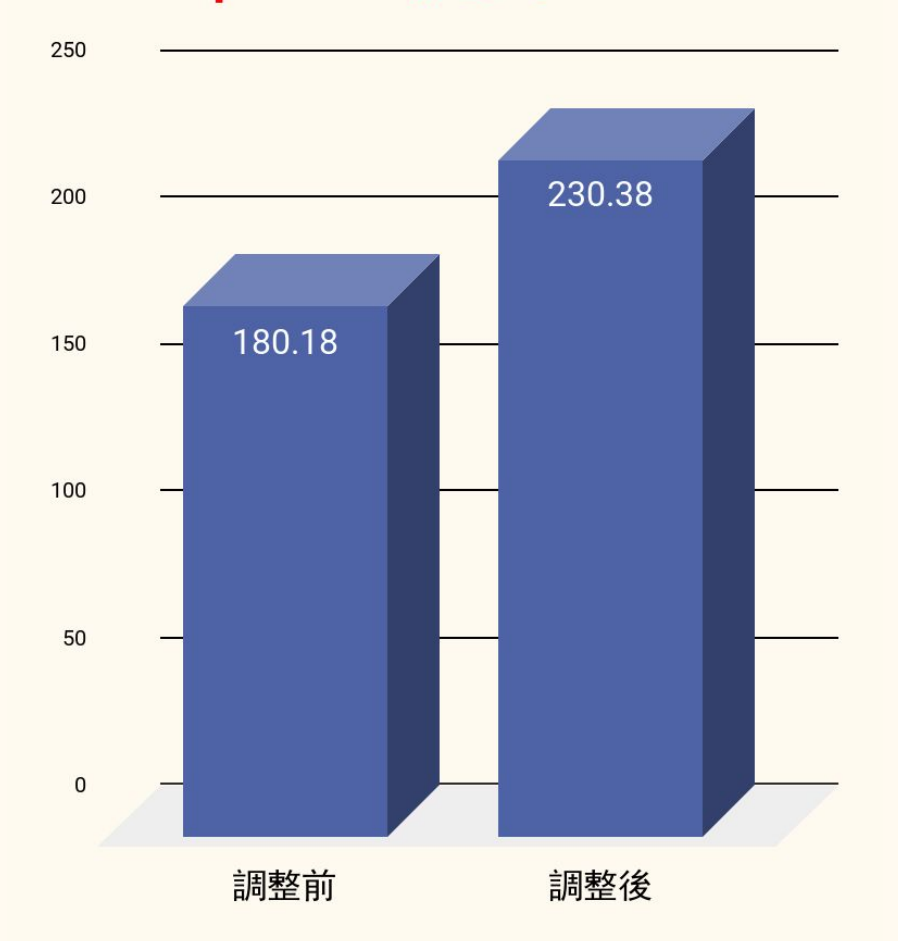

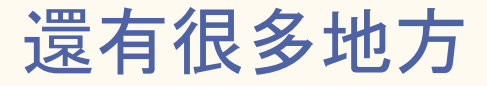

- 善用 with() 改善 sql query (Eager Loading)
- LazyCollection

實測看看效率差異

⋯⋯

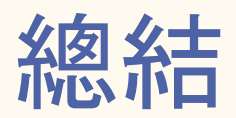

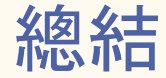

- 實際測量,才能討論利弊
- 透過理解做出假設,再測量結果
- 針對版本優化
	- 選 PHP 7.4 和 Laravel 7
- 針對 PHP 語法優化
	- 用 array\_keys() sizeOf() 避免迴圈每次呼叫 ○ 用 \$a[]
	- 用 isset()
- 針對 Laravel 優化
	- php artisan optimize
	- 移除不必要 Service Provider
	- 移除不必要 Middleware

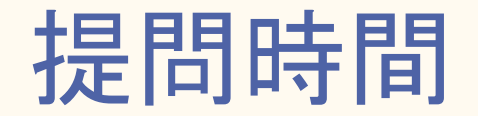